## **QGIS Application - Bug report #21656 How to insert result fonction in raster created**

*2019-03-22 06:06 PM - Babacar FASSA*

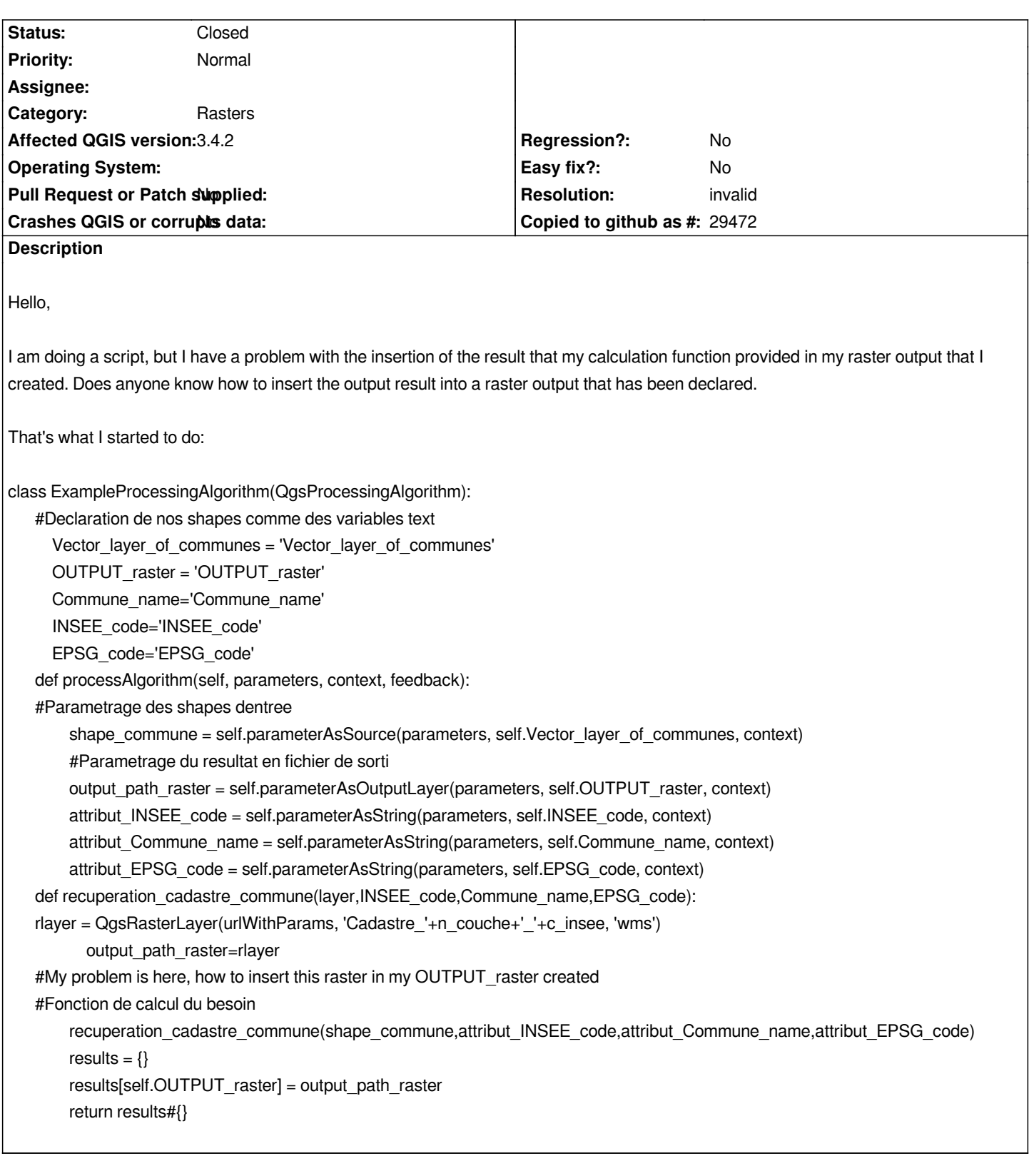

## **History**

## **#1 - 2019-03-22 06:26 PM - Giovanni Manghi**

*- Resolution set to invalid*

*- Status changed from Open to Closed*

*for questions use the users/developers mailing lists, the qgis irc channel or gis.stackexchange. Thanks!*

**Files**

*script\_create\_cadastre.py 6.6 KB 2019-03-22 Babacar FASSA*